# **Password Cracking**

Sau khi mở được cánh cửa có xác thực Vân tay, Lâm bước vào căn phòng với đầy dãy những chiếc máy tính, máy chủ cấu hình khủng.

Lâm bắt đầu truy cập vào hệ thống mạng tại đây và thử thách lần này là không nhỏ. Màn hình đăng nhập vào hệ thống hiện ra và yêu cầu nhập mã xác thực, sau một hồi nhập sai thì hệ thống đã bắt Lâm phải xác thực không phải là người máy (robot).

Màn hình trước mặt Lâm hiện ra các chuỗi ký tự rât khó hiểu: 1->5, 1->9, 7->4, ... và một bức ảnh giống như giao diện Launcher của điện thoại (kích thước 5\*5), có điểu các icon trên giao diện Launcher được thay bằng các số từ 1->25 như hình bên dưới.

Sau một hồi suy nghĩ thì Lâm biết rằng đây chỉ là cách mà hệ thống xác thực không phải người máy, dãy số sau khi thực hiệ các thao tác như dãy ký tự được cho có thể sẽ là một mật khẩu được sử dụng ở đâu đó sau này.

Ví dụ chuỗi ký tự được cho là 1->5, 1->9, 7->4 qua quá trình biến đổi, ma trận 5\*5 ban đầu sẽ cho kết quả như mô tả bên dưới.

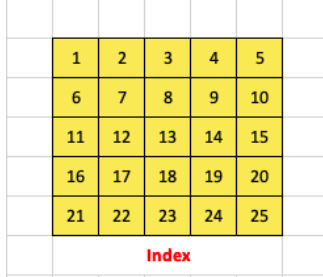

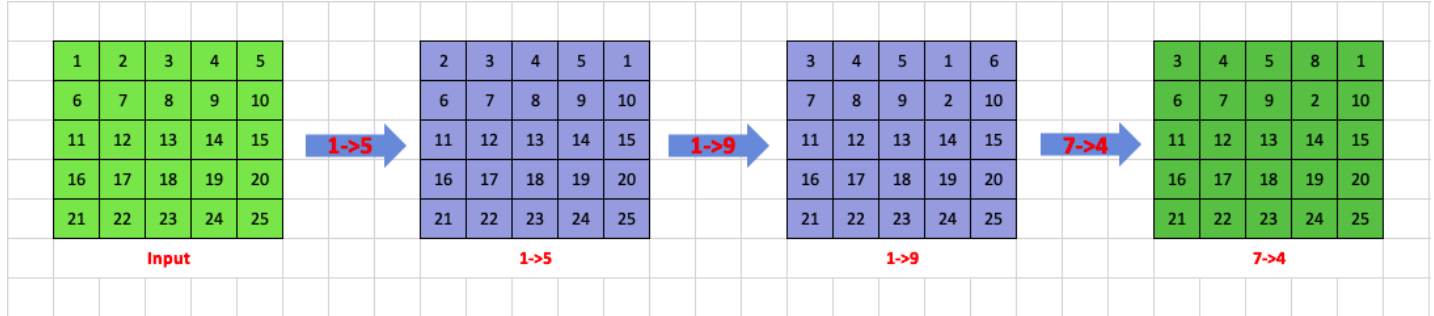

Chi tiết bước di chuyển:

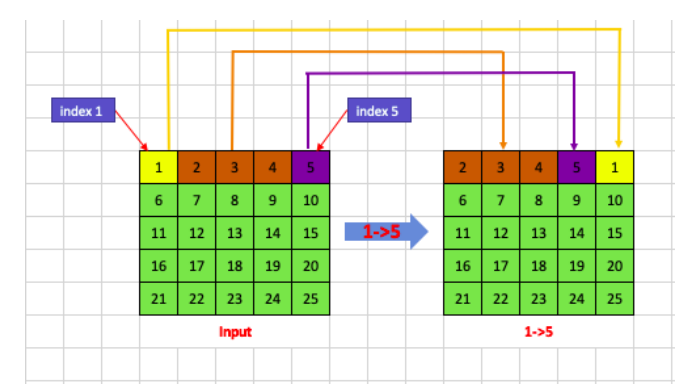

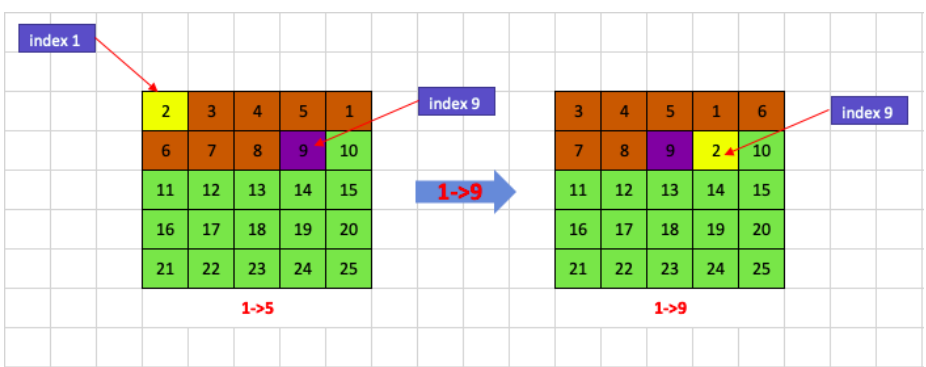

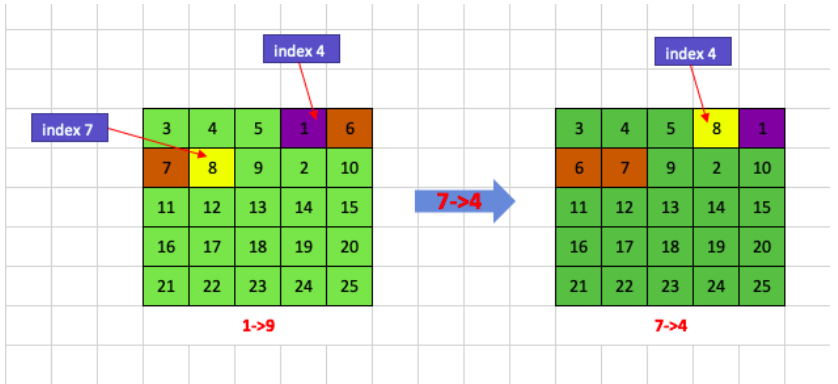

Để không mất quá nhiều thời gian cho việc tính toán bằng tay, Lâm đã gửi dữ liệu này cho bạn và nhờ bạn giúp đỡ để tìm ra Mật khẩu một cách nhanh nhất. Bạn hãy giúp Lâm để anh ấy có thể nhanh chóng truy cập được vào hệ thống nhé.

# **Input**

Dòng đầu tiên mô tả số lượng Testcase T của bài toán (T <= 100)

Dòng đầu tiên của mỗi testcase là số tự nhiên N (3 <= N<= 20) cho biết số lượng các thay đổi trên ma trận mà bạn cần phải thực hiện

Tiếp theo là 5 dòng, mỗi dòng 5 ký tự từ 1->25 cho biết giá trị tại vị trí a[i][j].

N dòng tiếp theo, mỗi dòng chứa 2 số nguyên X, Y cho biết vị trí cần dịch chuyển từ X->Y

## **Output**

Mỗi testcase được in trên 6 dòng với định dạng sau:

- Bắt đầu bằng chuỗi "Case #", tiếp theo là số thứ tự của testcase, theo sau là 1 dấu cách (khoảng trắng), và cuối cùng là ký tự ':'

- 5 dòng tiếp theo, mỗi dòng 5 số nguyên. Kết quả bài toán là ma trận 5\*5 sau khi thực hiện các phép biến đổi.

### **Example**

#### **Input:** 1 3 1 2 3 4 5 6 7 8 9 10 11 12 13 14 15 16 17 18 18 20 21 22 23 24 25

#### **Output:**